# Microsoft Office Specialist

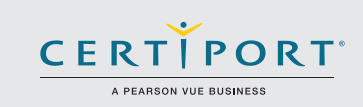

# Word 2016: Core Document Creation, Collaboration and Communication; Exam 77-725

Successful candidates for the Microsoft Word 2016 exam will have a fundamental understanding of the Word environment and the ability to complete tasks independently. They will demonstrate the correct application of the principle features of Word 2016 by creating and editing 2- to 3-page documents for a variety of purposes and situations. Document examples include professional-looking reports, multi-column newsletters, résumés, and business correspondence.

MOS 2016 certification exams introduce a new performance-based format for improved testing of a candidate's knowledge, skills and abilities using the MOS 2016 programs:

- MOS 2016 exam task instructions generally do not include the command name as in previous versions. For example, function names are avoided, and are replaced with descriptors. This means candidates must understand the purpose and common usage of the program functionality in order to successfully complete the tasks in each of the projects.
- The MOS 2016 exam format incorporates multiple projects.

# Objective Domains

Create and Manage **Documents** 

#### **1.1 Create a Document**

- 1.1.1 Create a blank document
- 1.1.2 Create a blank document using a template
- 1.1.3 Open a PDF in Word for editing
- 1.1.4 Insert text from a file or external source

### **1.2 Navigate Through a Document**

- 1.2.1 Search for text
- 1.2.2 Insert hyperlinks
- 1.2.3 Create bookmarks
- 1.2.4 Move to a specific location or object in a document

### **1.3 Format a Document**

- 1.3.1 Modify page setup
- 1.3.2 Apply document themes
- 1.3.3 Apply document style sets
- 1.3.4 Insert headers and footers
- 1.3.5 Insert page numbers
- 1.3.6 Format page background elements

### **1.4 Customize Options and Views for Documents**

- 1.4.1 Change document views
	- 1.4.2 Customize views by using zoom settings
	- 1.4.3 Customize the Quick Access toolbar
	- 1.4.4 Split the window
	- 1.4.5 Add document properties
	- 1.4.6 Show or hide formatting symbols

Microsoft Office Specialist certification is the only official Microsoft-recognized certification for Microsoft Office globally.

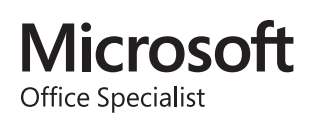

### MOS Word 2016

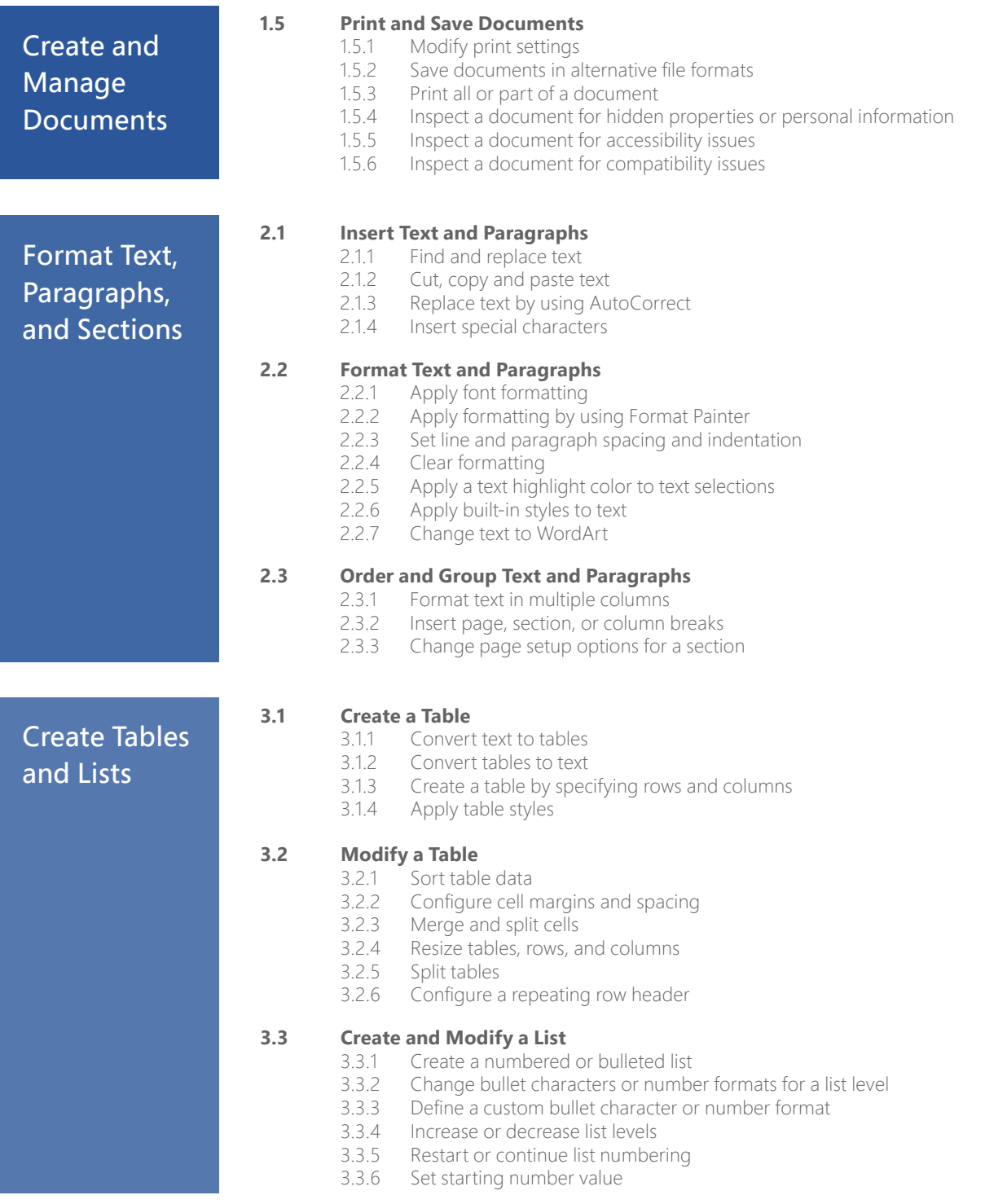

### MOS Word 2016

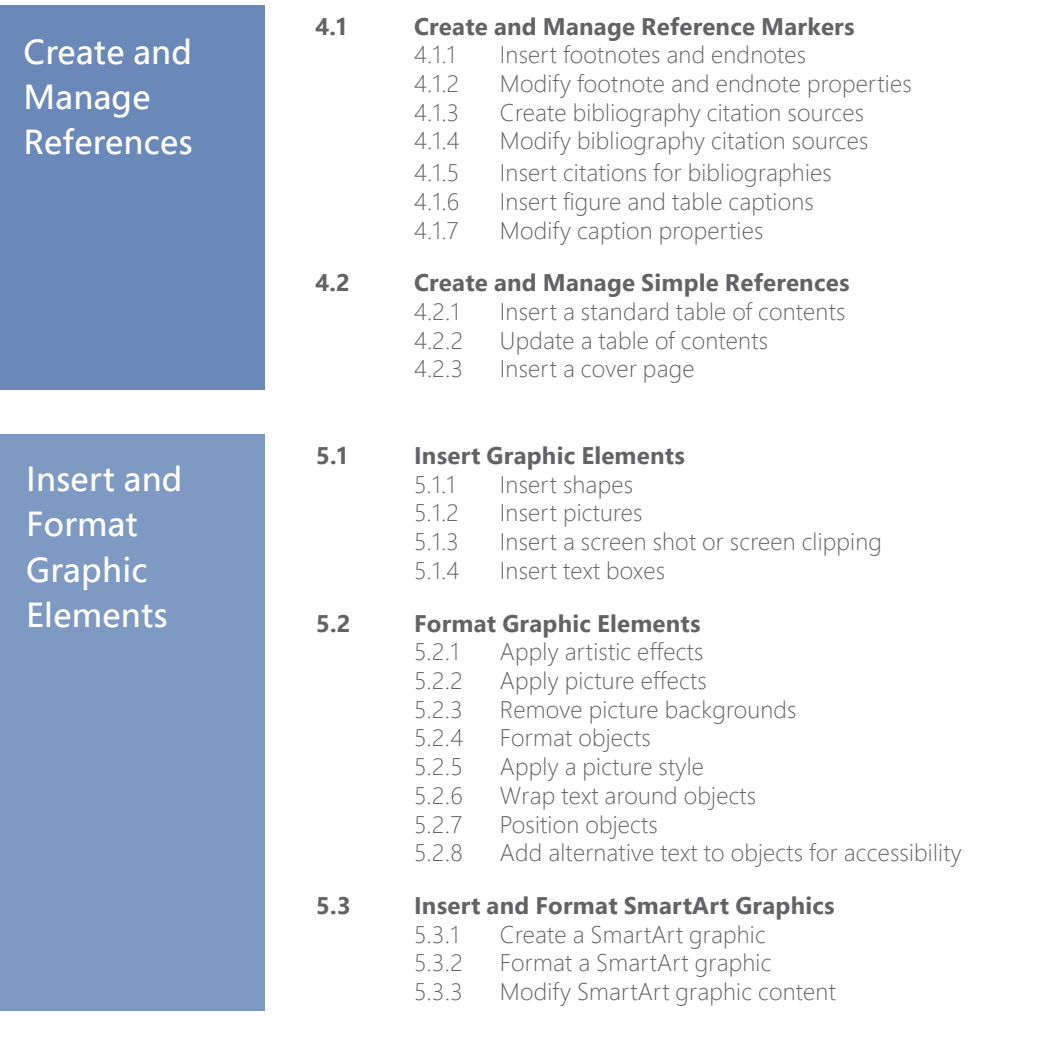

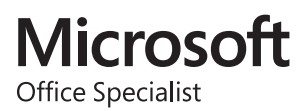